## **Grzegorz RUTKOWSKI**, Krzysztof PATAN

UNIWERSYTET ZIELONOGÓRSKI, INSTYTUT STEROWANIA I SYSTEMÓW INFORMATYCZNYCH ul. Podgórna 50, 65-246 Zielona Góra

# **Wyznaczanie atrybutów sygnału EEG w oparciu o transformatę Stockwella**

#### **Mgr inż. Grzegorz RUTKOWSKI**

Absolwent Uniwersytetu Zielonogórskiego. Tytuł inż. otrzymał na Wydziale Elektrotechniki, Informatyki i Telekomunikacji w 2005r., a tytuł mgra na Wydziale Mechanicznym Uniwersytetu Zielonogórskiego w roku 2008. Obecnie pracuje jako nauczyciel. Do jego zainteresowań naukowych należą: metody sztucznej inteligencji, przetwarzanie sygnałów, nauki kognitywne.

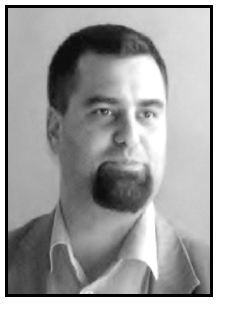

*e-mail: G.Rutkowski@weit.uz.zgora.pl* 

#### **Streszczenie**

W nowoczesnych systemach medycznych w dziedzinie elektroencefalografii coraz bardziej zwiększa się nacisk na udoskonalanie aparatury pomiarowej. Nieustannie poszukuje się rozwiązań poprawiających niedoskonałości sprzętowe, a trudności dotyczą zarówno sfery konstrukcyjnej, jak i zaimplementowanych algorytmów. Problemy dotyczą eliminacji artefaktów i samej charakterystyki sygnałów EEG. Proponowane rozwiązania począwszy od metod klasycznych, a skończywszy na metodach opartych na sztucznej inteligencji ciągle ewoluują i pozwalają na wdrażanie coraz to nowszych rozwiązań na potrzeby kliniczne. Techniki oparte na analizie widmowej pozwalają wspomóc pracę lekarzy specjalistów w procesie diagnostycznym dla poszczególnych dysfunkcji o podłożu neurologicznym. Jednym ze stosowanych rozwiązań jest dynamicznie rozwijająca się metodologia oparta na zaawansowanych narzędziach analizy widmowej. Transformata S pozwala na wprowadzenie i zastosowanie funkcji okna o zmiennej szerokości zależnej od częstotliwości. Uzyskane informacje pozwalają zarówno określić rozdzielczość zależną od częstotliwości, jak i wyznaczyć widmo. W artykule opisano eksperyment na próbkach rzeczywistych pomiarów EEG zgromadzonych przy ścisłej współpracy z Oddziałem Neurologii i Udarów Szpitala Wojewódzkiego w Zielonej Górze. Zaprezentowano wyniki przy użyciu transformaty S w ekstrakcji cech i klasyfikacji zaburzeń neurologicznych dla przypadków napadów epileptycznych.

**Słowa kluczowe**: EEG, reprezentacja czasowo-częstotliwościowa, klasyfikacia.

## **EEG signal attribute extraction based on the Stockwell transform**

#### **Abstract**

In modern medical systems more and more emphasis is put on improvement of the measuring equipment. We are constantly looking for solutions to improve both hardware and software. The main problems relate to the elimination of artifacts and the analysis of EEG signal characteristics. To date elaborated solutions still evolve and allow for the implementation of still newer and newer solutions for clinical needs. One of possible solutions is to use a dynamically developing methodology based on advanced spectral analysis tools. First, the Fourier Transform was used, but it turned out to be effective only for stationary signals. The Fourier Transform allows extracting information about the signal spectrum components, without providing the information about the component occurrence time of the component. Unfortunately, EEG signals are non-stationary in nature. The solution may be S Transform, which can be viewed as an extension of the popular Short-Time Fourier Transform and wavelet transform. S Transform allows for the introduction and application of window functions with a variable width frequency dependent. The resulting information helps us to determine attributes of EEG signals needed for classification. The paper deals with experiments carried out using EEG samples collected in close collaboration with the Ward of Neurology and Strokes of Provincial Hospital of Zielona Góra. EEG signals were recorded using 16-channel equipment under the supervision of experts in neurology practices. In result, 1154 sequences were acquired including both dysfunctions (586 epileptic seizures) and normal records (568). EEG sequences were analyzed using S-transform to extract signal

#### **Dr hab. inż. Krzysztof PATAN**

Absolwent Wyższej Szkoły Inżynierskiej w Zielonej Górze. Tytuł dra inż. otrzymał na Wydziale Mechatroniki Politechniki Warszawskiej w 2000 r., a tytuł dra hab. inż. na Wydziale Elektrotechniki, Informatyki i Telekomunikacji Uniwersytetu Zielonogórskiego. Do jego zainteresowań naukowych należą: metody sztucznej inteligencji, systemy detekcji i lokalizacji uszkodzeń, modelowanie procesów dynamicznych oraz techniki optymalizacji. Członek Komisji Cybernetyki Technicznej O/PAN w Poznaniu w kadencji 2011-2014.

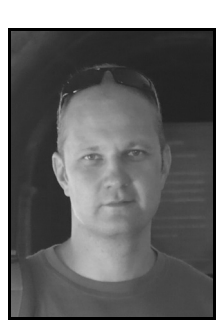

*e-mail: K.Patan@issi.uz.zgora.pl* 

features. The last step was classification of EEG signals performed using a nearest neighbor classifier. The presented results are very promising and may have an impact on the improvement and refinement of medical diagnostic tools.

**Keywords**: EEG, S transform, pattern recognition, classification.

### **1. Wprowadzenie**

Sygnały EEG są często stosowane przez lekarzy neurologów w celu wspomagania stawianych diagnoz klinicznych [1]. Dzięki zarejestrowanym pomiarom specjalista neurologii może zaobserwować różnego typu dysfunkcje związane z nieprawidłowym funkcjonowaniem ludzkiego mózgu. Charakterystyka zapisów EEG często nie daje jednoznacznej odpowiedzi na precyzyjne określenie rodzaju występującego zaburzenia. Jednym z najczęściej rejestrowanych zaburzeń pracy mózgu jest napad epileptyczny. Jego charakterystyka określana jest jako nagły wzrost amplitudy spowodowany nagłymi wyładowaniami elektrycznymi na powierzchni kory mózgowej [1, 2] spowodowane zakłóceniami w poprawnym działaniu układu nerwowego [3]. Obecnie nauka określa, iż napad epileptyczny może wystąpić w różnym wieku i jak dotąd jego przyczyny w 2/3 nie są znane [1, 2, 3]. Wiedza specjalistów w dziedzinie neurologii bazuje na doświadczeniach opartych na zapisach elektroencefalograficznych gromadzonych przez lata w postaci zapisów papierowych i w postaci elektronicznej, dając możliwość wdrożenia nowoczesnych rozwiązań w dobie rozwijającej się nieustannie technologii informatycznej [4, 5, 6, 7]. Analiza aktywności neuronowej na powierzchni kory mózgowej poprzez stosowanie nowoczesnych metod diagnostycznych pozwoli tworzyć narzędzia, dzięki którym lepiej poznamy złożoność poszczególnych dysfunkcji neurologicznych oraz sposób działania ludzkiego mózgu i procesy w nim zachodzące [5, 6, 7, 8].

W ostatnich latach intensywnie rozwijane są narzędzia przetwarzania sygnałów i obrazów będące uogólnieniem i rozszerzeniem transformaty falkowej [9, 10]. Jednym z możliwych rozwiązań może być transformata Stockwella [11]. Dzięki swym właściwościom pozwala na analizę sygnałów niestacjonarnych, jakimi są m.in. sygnały EEG, ze względu na funkcję okna, której szerokość jest odwrotnie proporcjonalna do częstotliwości. Stosowaną transformatę S można traktować jako uogólnienie idei krótkoczasowej transformaty Fouriera STFS (ang. *Short Time Fourier Transform*), dla której szerokość funkcji okna jest stała. Zależność pomiędzy szerokością funkcji okna od częstotliwości znacznie poprawia rozdzielczość reprezentacji czasowo-częstotliwościowej sygnałów, a wiadomo, iż w sygnałach EEG występują w tym samym czasie składowe o niskiej oraz wysokiej częstotliwości. Wizualizacja poprzez nowoczesne narzędzia diagnostyczne i odpowiednia implementacja algorytmu transformaty S umożliwia szybko i w dość prosty sposób zaobserwowanie zakłóceń i może stanowić wzorzec do ich rozpoznawania. Kierując się tą metodologią, lokalizacja oraz klasyfikacja określonych zaburzeń neurologicznych może odbywać się w sposób automatyczny.

Wyniki przedstawione w artykule są bardzo obiecujące i pozwalają sądzić, iż warto rozwijać w późniejszym etapie badawczym zaproponowaną metodologię. W artykule przedstawiono praktyczne zastosowanie algorytmu Transformaty Stockwella do ekstrakcji, cech, a następnie dokonano klasyfikacji danych rzeczywistych zapisów elektroencefalograficznych przypadków napadów epileptycznych.

# **2. Wstępne przetwarzanie sygnału EEG**

W artykule wykorzystano dane zapisów sygnałów EEG zgromadzonych przez autorów przy ścisłej współpracy ze specjalistami z Oddziału Neurologii i Udarów Szpitala Wojewódzkiego w Zielonej Górze. Dostępnych było 16 kanałów pomiarowych, a dobór odpowiedniego montażu uwarunkowany został wystąpieniem napadu epileptycznego. Cały proces pomiaru został wykonany z zachowaniem standardów dla tego rodzaju pomiarów EEG. Uzyskane dane zostały zgromadzone zarówno dla pacjentów z napadami epileptycznymi, jak i dla osób zdrowych. Utworzona została baza zapisów łącznie 1154 sekwencji sygnałów EEG, gdzie 586 podciągów sygnałowych wyznaczono zgodnie z orzeczeniami lekarzy neurologii jako napad epileptyczny oraz 568 podciągów określających normę dla przypadków osób zdrowych. Podczas gromadzenia pomiarów filtr dolnoprzepustowy aparatury w laboratorium EEG został ustawiony na 35 Hz, a częstotliwość próbkowania na 500 Hz. Przykładowy zapis sekwencji EEG został zaprezentowany na rys. 1, na którym wyraźnie widać zmiany sygnałowe wywołane napadem padaczkowym w 44,5 sekundy.

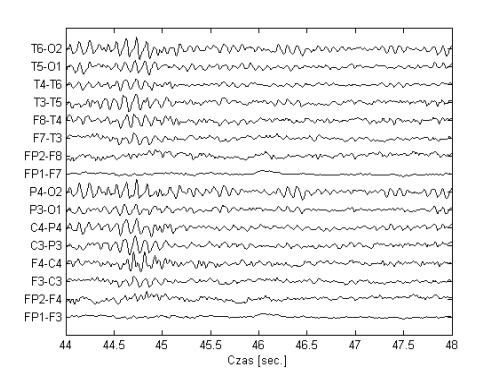

Rys. 1. Przykład zapisu EEG napadu epileptycznego występującego w 44,5 sekundy

Fig. 1. Example of EEG epileptic seizure occurring in 44.5 second

# **3. Transformata S**

W opisanych eksperymentach wykorzystano Transformatę S, rozwiązanie zaproponowane przez R.G. Stockwella [11] jako narzędzie analizy czasowo-częstotliwościowej. Transformata S wykorzystuje skalowane okno Gaussa dając możliwość użycia okien o zmiennej długości [11]. Transformatę Stockwella (ST) (ang. *S Transform*) sygnału *x*(*t*) można przedstawić za pomocą następującego wzoru:

$$
S(t,f) = \int_{-\infty}^{+\infty} x(\tau)g(\tau - t)e^{-i2\pi f\tau}d\tau
$$
 (1)

gdzie  $g(\tau - t)$  określa funkcie Gaussa zdefiniowaną następująco:

$$
g(\tau - t) = |f|e^{-\pi(\tau - t)^2 f^2}
$$
 (2)

Wraz ze wzrostem częstotliwości *f* , długość okna się zmniejsza. Na rysunkach 2, 3 i 4 przedstawiono przykłady rozkładów sygnałów dla wybranych próbek zapisu epileptycznego z użyciem transformaty Stockwella dla kanału T6-O2. Można zauważyć, iż współczynniki określone dla dużej skali występują dla stosunkowo małej częstotliwości. W tych przypadkach dla niskich częstotliwości można zaobserwować napady epileptyczne o składowych około 6 Hz w 29 sekundzie (rys. 2), około 10 Hz w 44,5 sekundy (rys. 3), ok. 11 Hz w 17,5 sekundy (rys. 4).

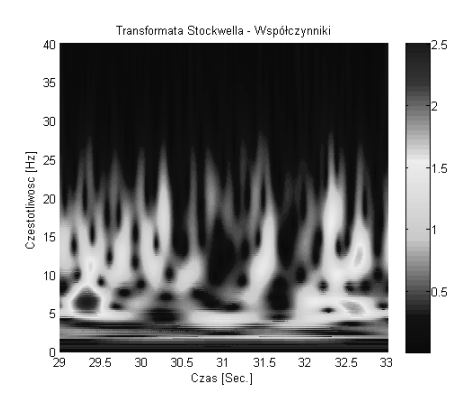

- Rys. 2. Czasowo-częstotliwościowa reprezentacja sygnału EEG z użyciem Transformaty Stockwella – wystąpienie napadu epileptycznego w 29 sekundzie
- Fig. 2. Time-frequency EEG signal representation using Stockwell Transform occurrence of an epileptic seizure in 29 second

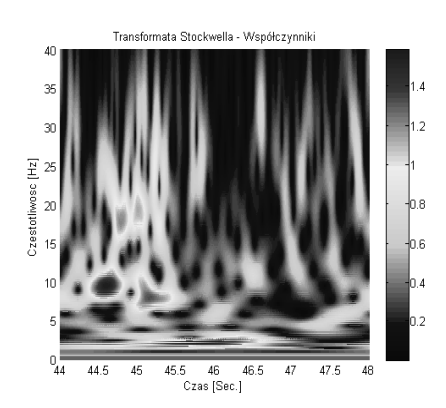

- Rys. 3. Czasowo-częstotliwościowa reprezentacja sygnału EEG z użyciem Transformaty Stockwella – wystąpienie napadu epileptycznego w 44,5 sekundy
- Fig. 3. Time-frequency EEG signal representation using Stockwell Transform occurrence of epileptic seizure in 44.5 second

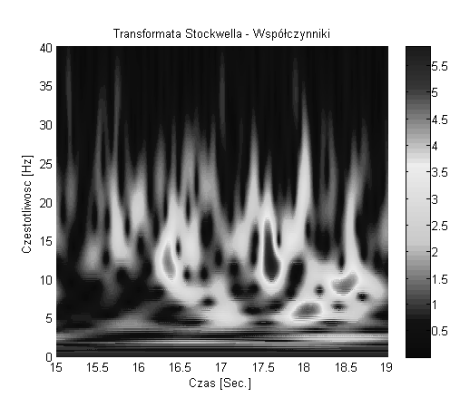

Rys. 4. Czasowo-częstotliwościowa reprezentacja sygnału EEG z użyciem Transformaty Stockwella - wystąpienie napadu epileptycznego w 17,5 sekundy

Fig. 4. Time-frequency EEG signal representation using Stockwell Transform occurrence of epileptic seizure in 17.5 second

Dla porównania przedstawiono rozkład próbki sygnału z użyciem transformaty Stockwella zapisu określającej normę (rys. 5).

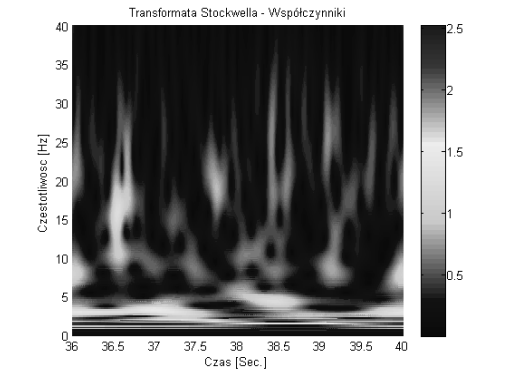

Rys. 5. Czasowo-częstotliwościowa reprezentacja sygnału EEG z użyciem Transformaty Stockwella – wybrana próbka określająca normę Fig. 5. Time-frequency EEG signal representation using Stockwell Transform – selected normal sample

## **4. Wyodrębnianie cech**

Aby dokonać klasyfikacji, każda z sekwencji powinna być reprezentowana przez określony zbiór zwany atrybutami [12, 13, 14]. Właściwy dobór atrybutów pozwala na pełne odwzorowanie danych podciągów oraz rozróżnić jeden od drugiego. Dzięki takiej operacji zostanie oszacowany stopień podobieństwa pomiędzy nimi. Do wyodrębnienia cech w przedstawionych eksperymentach wykorzystano transformatę S. W celu wyodrębnienia odpowiednich funkcji wszystkie zapisy sekwencji sygnałowych EEG określonych jako napady epileptyczne zostały podzielone na równe sekwencje o czasie 3 s. Czas pobierania próbek z wyznaczonych sekwencji był równy 0.002 s., co w efekcie skutkowało powstaniem sekwencji o długości 1500 próbek. Na przykładzie zaobserwowanych wyników przedstawionych na rys. 2, 3 i 4 podjęto decyzję, iż transformata S powinna być realizowana dla częstotliwości (0-100) Hz z częstotliwością próbkowania 10 Hz. Dzięki takiemu podejściu każdy kanał zapisu został zdekomponowany na 11 poziomów, każdy poziom był reprezentowany za pomocą 1500 próbek. W celu uzyskania odpowiednich atrybutów dla każdego składnika zastosowano następujące metody:

a) parametry statystyczne: wartość średnia, odchylenie standardowe,

b) energia

$$
W(S_j(t, f_k)) = \sum_{t=1}^{1500} |S_j(t, f_k)|^2
$$
 (3)

gdzie 
$$
j=1,\ldots,16
$$
 i  $k=1,\ldots,11$ ,

c) entropia

$$
E(S_j(t, f_k)) = \sum_{t=1}^{1500} \log S_j(t, f_k)^2
$$
 (4)

gdzie *j*=1,...,16 i *k*=1,...,11.

W rezultacie, dla każdego podciągu z parametrów statystycznych wyznaczono 352 atrybuty (16 kanałów × 11 zestawów współczynników x 2 wskaźniki). W przypadku energii oraz entropii uzyskano 176 atrybutów (16 kanałów × 11 zestawów współczynników × 1 wskaźnik). Procedurę wyznaczania atrybutów przedstawia algorytm 1.

```
for j:=1 to 16 do 
wyznacz transformatę sygnału dla j-tego kanału 
zgodnie z (1) 
for k:=1 to 11 do
```
Algorytm 1. Generowanie atrybutów

wyznacz atrybuty k-tej składowej transformaty, zgodnie ze wzorami przedstawionymi w podpunktach a), b) lub c)

**endfor endfor** 

# **5. Klasyfikacja**

Celem klasyfikacji jest określenie, czy zarejestrowana sekwencja EEG określa stan padaczkowy, czy normalny. Z tego też względu, etykiety określające stan pacjenta przybierały wartości binarne: 0 oznacza stan normalny, 1 określa napad padaczkowy.

W procesie klasyfikacji użyto klasyfikatora *k* najbliższych sąsiadów k-NN [14]. Klasyfikator ten został wybrany ze względu na to, że jest to jeden z najprostszych algorytmów stosowanych w procesie uczenia maszynowego, a jego skuteczność zaprezento-wano w poprzedniej pracy autorów [15]. Najważniejszą zaletą tego klasyfikatora jest jego szybkość uczenia się. Przyjęto wartość k klasyfikatora równą 1 (jeden sąsiad). Wybór ten został poparty szeregiem eksperymentów, podczas których nie stwierdzono poprawy jakości klasyfikacji dla większej liczby sąsiadów.

Przeprowadzono trzy eksperymenty, do każdego dobierając inny zestaw atrybutów wygenerowany zgodnie z opisem przedstawionym w rozdziale 4 w podpunktach a)–c). W pierwszym eksperymencie zastosowano atrybuty obliczone jako podstawowe statystyki składowych transformaty Stockwella. Biorąc pod uwagę zastosowane ustawienia, wymiar przestrzeni cech równał się 352. W trakcie drugiego eksperymentu atrybuty wygenerowano w postaci energii składowych transformaty S co dało 176 atrybutów. Taka sama liczba atrybutów była zastosowana podczas przeprowadzania trzeciego eksperymentu, gdzie atrybuty obliczono jako entropię składowych transformacji. Wyniki poszczególnych eksperymentów zostały zestawione w kolejnych kolumnach tabeli 1, gdzie zastosowano następujące oznaczenia: ST1 – atrybuty obliczone w postaci parametrów statystycznych, ST2 – atrybuty obliczone w postaci energii składowych transformaty, ST3 – atrybuty obliczone w postaci entropii składowych transformaty.

Eksperymentalnie proces klasyfikacji każdego klasyfikatora przeprowadzono 1000 razy, co w rezultacie pozwoliło określić najgorszy procent poprawnych klasyfikacji *Q\_min,* najlepszy procent poprawnych klasyfikacji *Q\_max,* jak również określono jakość średnią *Q\_av*, gdzie (dla średniej wartości błędnych klasyfikacji) przeprowadzono ponad 1000 testów. Podczas badań zestaw próbek został losowo podzielony na odpowiednie zestawy podciągów zawierających 500 próbek resztę wzorców użyto jako testujące. Rezultaty zaprezentowano w tabeli 1, gdzie najlepsze rezultaty zostały zaznaczone wytłuszczoną czcionką. Analizując wyniki można stwierdzić, że dla wszystkie testowanych metod wyodrębniania cech uzyskano podobne wyniki klasyfikacji, przy czym najlepszy średni rezultat uzyskany na próbie 1000 eksperymentów otrzymano dla metody prezentującej wszystkie składniki analizy czasowo-częstotliwościowej dla każdego kanału w postaci energii.

 $\overline{\phantom{a}}$ 

- Tab. 1. Wyniki klasyfikacji: ST1 atrybuty w postaci parametrów statystycznych, ST2 – atrybuty w postaci energii składowych, ST3 – atrybuty w postaci entropii składowych
- Tab. 1. Classification results: ST1 attributes in the form of statistical parameters, ST2 – attributes in the form of energy components, ST3 – attributes in the form of entropy components

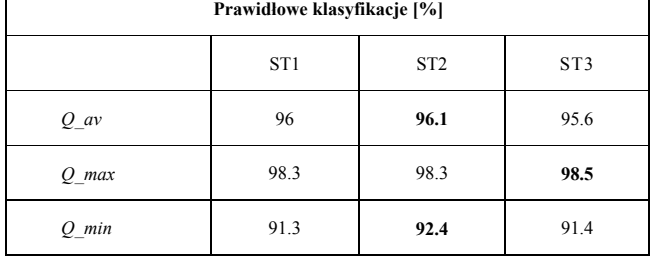

Zaprezentowana metoda testowania jakości klasyfikacji może być traktowana jako metoda walidacji krzyżowej typu *holdout* przy rozpiętości zbioru testującego równego 654 próbki (około 57% wszystkich próbek w bazie) wykonywana w pętli 1000 razy. Jednakże, wykonując testowanie klasyfikatora w pętli tym sposobem nie gwarantuje rozdzielności zbiorów uczącego i testującego. Aby zagwarantować przetestowanie klasyfikatora metodą walidacji krzyżowej za pomocą rozdzielnych zbiorów testującego i uczącego można zastosować metodę *k*-krotną walidację krzyżową (ang. *k-fold*). Rezultaty testowania klasyfikatora metodą 10-krotnej walidacji krzyżowej zaprezentowano w tabeli 2, gdzie najlepsze rezultaty zostały zaznaczone wytłuszczoną czcionką. Dla wszystkich badanych metod wyodrębniania atrybutów uzyskano porównywalne wyniki klasyfikacji z nieznaczną przewagą metody bazującej na entropii. Można jednakże zauważyć, że ta metoda testowania klasyfikatora jest bardziej wiarygodna, ponieważ różnice pomiędzy najlepszym i najgorszym rezultatem są niewielkie, w porównaniu z typowo losową metodą losowania, dla której wyniki zawarto w tabeli 1. Ponadto, w tym przypadku uzyskano lepsze wyniki klasyfikacji o około 2%.

- Tab. 2. Wyniki klasyfikacji dla 10-krotnej metody walidacji krzyżowej: ST1 – atrybuty w postaci parametrów statystycznych, ST2 – atrybuty w postaci energii składowych, ST3 – atrybuty w postaci entropii składowych
- Tab. 2. Classification results for 10-fold cross validation: ST1 attributes in the form of statistical parameters, ST2 – attributes in the form of energy components, ST3 – attributes in the form of entropy components

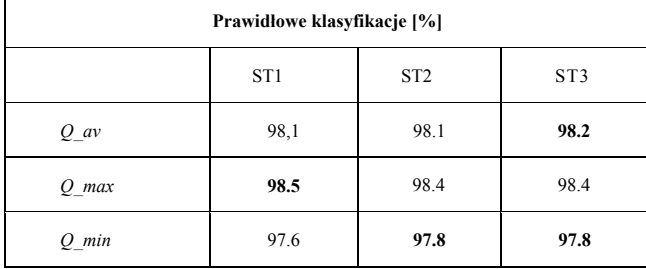

## **6. Wnioski**

 $\overline{1}$ 

W pracy przedstawiono analizę i klasyfikację danych biomedycznych EEG za pomocą algorytmu transformaty Stockwella dla przypadków napadów epileptycznych. Przebadano trzy metody generowania atrybutów dla procesu klasyfikacji, przy czy dla każdej z nich uzyskano podobną jakość klasyfikacji. Zweryfikowano proces klasyfikacji metodą walidacji krzyżowej i uzyskano wysoki poziom jakości klasyfikacji nieco większy od 98%. Uzyskane wyniki wskazują na możliwość użycia algorytmu transformaty S z powodzeniem w procesie ekstrakcji cech i klasyfikacji dla danych zaburzeń neurologicznych. W dobie dynamicznie rozwijającej się aparatury medycznej tworzenie tego typu narzędzi diagnostycznych opartych na precyzyjnych algorytmach może mieć znaczny wpływ na poprawę stawianych diagnoz klinicznych różnego rodzaju dysfunkcji neurologicznych.

*Autorzy pragną podziękować pracownikom Oddziału Neurologii i Udarów Szpitala Wojewódzkiego w Zielonej Górze, a w szczególności dr Pawłowi Leśniakowi za pomoc w zbudowaniu bazy danych orzeczeń EEG i owocne dyskusje.* 

*Autorzy dziękują również recenzentom za krytyczne uwagi, które znacząco przyczyniły się do podniesienia jakości merytorycznej i redakcyjnej artykułu.* 

# **7. Literatura**

٦

- [1] Manji H., Connolly S., Dorward N., Kitchen N., Mehta A., Wills A., red. nauk. wyd. pol. Barycki J.: Oksfordzki podręcznik neurologii, Czelej, Lublin 2010 (publikacja angielska: 2007).
- [2] Jędrzejak J.: Klasyfikacja padaczek i napadów padaczkowych, w: Polski Przegląd Neurologiczny 2008, Tom 4, supl. A, wyd. Viamedica.
- [3] Majkowski J., Ryglewicz D., Stelmasiak Z.: III Ogólnopolska Konferencja Naukowo-Szkoleniowa Polskiego Towarzystwa Neurologicznego, Szczecin, 13-15 maja 2010r., sekcja 6. Zespoły padaczkowe, w: Polski Przegląd Neurologiczny, Tom 6, supl. A, data publikacji: 13.05.2010, wyd. Viamedic.
- [4] Rutkowski, G.: Artificial neural networks in the classification of EEG signals. W: Proceedings of XIII International Work-shop OWD 2011, Krynica, Poland, 22–25 October 2011 (2011).
- [5] Yeung, N., Bogacz, R., Holroyd, C.B., Cohen, J.D.: Detection of synchronized oscillations in the electroencephalogram: An evaluation of methods. Psychophysiology 41, 822-832 (2004).
- [6] McSharry, P., He, T., Smith, L.: Linear and non-linear methods for automatic seizure detection in scalp electro-encephalogram recordings. Med. Biol. Engineering Computing 40, 447-461 (2002).
- [7] James, C.J., Jones, R.D., Bones., P.J., Carroll, G.J.: Detection of epileptiform discharges in the EEG by a hybrid system comprising mimetic, self-organized artificial neural network, and fuzzy logic stages. Clinical Neurophysiology 12, 2049-2063 (1999).
- [8] Faul, S., Boylan, G., Connolly, S.: An evaluation of automated neonatal seizure detection methods. Clinical Neurophysiology 116, 1533-1541 (2005).
- [9] Guo, L., Rivero, D., Pazos, A.: Epileptic seizure detection using multiwavelet transform based approximate entropy and artificial neural networks. J. Neuroscience Methods 193, 156-163 (2010).
- [10]Kahn, Y., Gotman, J.: Wavelet based automatic seizure detection in intracerebral electroencephalogram Clinical Neuro-physiology 114, 898-908 (2003).
- [11]Stockwell, R.G., Mansinha, L., Lowe, R.P.: Localization of the complex spectrum: the s transform. IEEE Transactions on Signal Processing 44(4), 998-1001 (1996).
- [12]Świercz, E.: Classification in the gabor time-frequency domain of non-stationary signals embedded in heavy noise with unknown statistical distribution. J. Applied Mathematics and Computer Science 20(1), 135-147 (2010).
- [13]Woźniak, M., Krawczyk, B.: Combined classifier based on feature space partitioning. J. Applied Mathematics and Computer Science 22(4), 855-866 (2012).
- [14]Duda, R.O., Hart, P.E., Stork, D.H.: Pattern Classification, 2nd Edition. Wiley InterScience (2000).
- [15]Patan, K., Rutkowski, G.: Analysis and classification of EEG data: an evaluation of methods. Lecture Notes in Artificial Intelligence 7268, 310-317 (2012).

*otrzymano / received: 20.12.2012 przyjęto do druku / accepted: 01.02.2013 artykuł recenzowany / revised paper*